#### Juniores

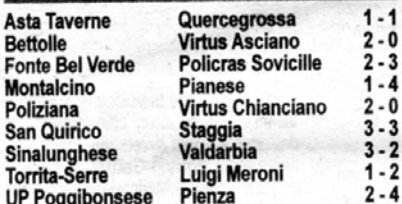

## **CLASSIFICA**

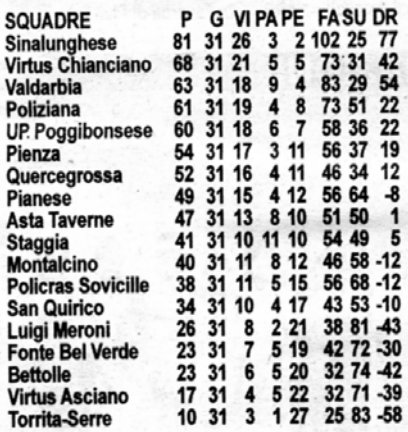

#### **PROSSIMO TURNO (15' GIORNATA Rit)**

Luigi Meroni-Virtus Chianciano, Pianese-Sinalunghese,<br>Pienza-Montalcino, Policras Sovicille-Bettolle, Po-LIZIANA-UP POGGIBONSESE, QUERCEGROSSA-SAN QUIRICO,<br>STAGGIA-TORRITA-SERRE, VALDARBIA-FONTE BEL VERDE, **VIRTUS ASCIANO-ASTA TAVERNE** 

#### **MARCATORI**

- 30 RETI: Casini (Sinalunghese)<br>25 RETI: Emma (Virtus Chianciano) 24 RETI: Galiano (UP POGGIBONSESE) 20 RETI: Serravalle (PIANESE) **19 RETI: Salto (QUERCEGROSSA)** 16 RETI: Nugnes (Pienza), Vasseur (Sinalunghese),<br>Neti (Valdarbia), Cantelli M. (Virtus Asciano)<br>15 RETI: Vitto (Staggia)<br>15 RETI: Vitto (Staggia) 14 RETI: Morrichelli (Asta TAVERNE), Lombardi (POLI-ZIANA), Crocini (SINALUNGHESE) 13 RETI: Canapini (POLIZIANA) 12 RETI: Casini (POLIZIANA)
- 11 RETI: Terzuoli (SAN QUIRICO)

**Bettolle Virtus Asciano 0**<br>BETTOLLE: Monami, Cresti, Pieroni, Fichera, Rinciari, Nakour, Marchi, Fierli, Turco, Farnetani, Tiezzi. A disp.: Nerucci, Bambini, Giannetti. All.: Roghi.

V. ASCIANO: Napoli, luri, Croci, Vigni, Cantelli C., Pierucci, Emiliano, Vanni, Turchi, Onorato, Rizzuto. All.: Minucci.

#### RETI: 25' Tiezzi, 75' Fierli,

La Virtus Asciano si presenta sul terreno di Bettole con soli 11 giocatori e senza un portiere di ruolo (facciamo<br>subito i complimenti a Napoli, che nonostante tutto si è disimpegnato con discreti risultati tra i pali), e questo condiziona notevolmente la prestazione dei ragazzi di Minucci. Periodo non facile per la Virtus, e il Bettolle ne approfitta per portare a casa un successo che fa morale in vista di questi ultimi impegni stagionali. Avvio di gara abbastanza equilibrato, con i padroni di casa che girano bene sotto la regia dell'ottimo Nakour, e gli ospiti costretti a giocare in contropiede ma comunque pericolosi grazie alle buone giocate di Turchi e Onorato. Proprio quest'ultimo avrebbe una ghiotta opportunità a termine di un'azione di ripartenza, ma nell'occasione Monami è bravo ad opporsi. Nel gioco dei capovolgimenti di fronte è comunque il Bettolle a portarsi avanti, anche in virtù del maggior possesso palla che sfianca la raffazzonata difesa ascianese. Fierli trova il fondo sull'out di sinistra e mette dentro per Tiezzi, il quale arriva a razzo sul pallone teso e con un tocco di prima intenzione spedisce dentro da pochi passi. Dopo il gol del Bettolle la partita vive un momento di calo, i ritmi si abbassano e i ragazzi di Roghi sembrano voler gestire il risultato senza affondare. Il secondo tempo si apre però con una fiammata della Virtus Asciano, che nonostante le difficoltà non rinuncia ad attaccare. Su una ripartenza guidata ancora da Onorato, Vanni giunge a ripartenza ganada ancora da criciale, realizada criciale.<br>Ima non riesce ad impattare nel migliore dei modi graziando Monami. Tuttavia nella fase successiva il Bettolle non rischia praticamente nulla, e ad un quarto d'ora dal termine riesce a segnare il gol che chiude ogni discorso con Fierli. Il centrocampista locale stoppa in modo egregio nel cuore dell'area di rigore ascianese, e dopo essersi aggiustato la sfera scocca un diagonale<br>potente che si infila sul palo lontano. La rete mette fine alle ostilità, da evidenziare la grande correttezza di tutti<br>i ragazzi in campo. CalciatoriPiù: per i padroni di casa segnalazione doverosa per il centrocampista Nakour, vero metronomo della squadra e utilissimo sia in fase di copertura che di impostazione. Per la Virtus un plauso va senza dubbio a Napoli, che si è sacrificato tra i pali ottenendo buoni risultati.

**Fonte Bel Verde Policras Sovicille** 

 $\overline{\mathbf{z}}$ 

FOITCLE BELVERDE: Maccari, Chiuppesi, Leo F.,<br>Rossetti, Tassini, Pazzaglia, Pinzi, Bennati, Cicchelli, Fanone, Leo E. A disp.: Nardi, Rosa, Talozzi, Deviato, Fastelli, Fabrizzi. All.: Castrini.

z

POL. SOVICILLE: Arapi, Fronteddu, Viano, Centi,<br>Bosco, Ferraro, Fiorentini, Becatti, Pettini, Ancillotti, Melis. A disp.: Amaddii, De Carolis, Arcuri,<br>Karadan, Balje. All.: Pioli.

#### RETI: Pazzaglia, Becatti, Fastelli, 2 Melis.

Prosegue il bel momento della Policras Sovicille, che dopo tante vicissitudini sembra essere riuscita nell'intento di superare il lungo periodo negativo sul piano del gioco e dei risultati. La rocambolesca vittoria ottenuta<br>in rimonta sul San Quirico nel recupero infrasettimanale della 13' giornata, che è valso anche il sorpasso in classifica proprio a danno della squadra di Fedeli, ha dato un'iniezione di entusiasmo al gruppo, che nel-<br>l'occasione è riuscito ad imporsi sulla Fonte Belverde. Un'altra boccata d'ossigeno, per una squadra che si ritrova con una classifica che non rispecchia il suo reale valore. Avvio di gara tranguillo e senza particolari emozioni, il gioco si sviluppa principalmente a centrocam-<br>po, con gli ospiti che si mostrano più propensi ad imbastire la manovra e i padroni di casa che puntano più a ripartire sfruttando le solite accelerazioni di Cicchelli e l'ottimo stato di forma del numero 11 Leo Emanuele. Proprio da un calcio d'angolo battuto da quest'ultimo arriva un po' a sorpresa il vantaggio della Fonte, grazie<br>alla precisa incomata di Pazzaglia che supera l'incol-<br>pevole Arapi. La reazione della Policras Sovicille però é inmediata, così prima dell'intervallo i ragazzi di Pioli<br>riescono a ristabilire la parità grazie ad una stupenda<br>azione corale che consente a Becatti di superare Mac-

cari. Eccezionale il tempismo del numero 8 ospite, che taglia in due la difesa locale e deposita in fondo al sacco con freddezza olimpica. L'avvio di ripresa è tutto di marca locale, con Leo E. che chiama più volte in causa Arapi con alcune punizioni velenose. Da una di queste, tra l'altro, nasce un gol di Pinzi che il direttore di gara annulla per posizione di fuorigioco, episodio difficile da<br>giudicare ma che testimonia senza dubbio il buon momento della Fonte. La Policras invece ci mette un po' a riorganizzarsi, e intorno alla mezzora le cose si complicano perché la Fonte riesce a suggellare il momento<br>positivo con il gol del momentaneo 2-1. Questa volta il merito è tutto del subentrato Fastelli, che si esibisce in una travolgente azione personale che si conclude con un tocco morbido a superare Arapi in uscita. La rete del 2-1 chiama la grande reazione d'orgoglio della compagine ospite, che nel finale prende il comando delle operazioni facendo una grande pressione sulla<br>retroguardia di casa. Sulla battuta da centrocampo per<br>il gol della Fonte, infatti, la Policras imbastisce subito l'azione vincente: una fitta rete di scambi a centrocampo consente a Melis di ricevere palla al limite dell'area e di scaricare in porta con un destro potentissimo. Il numero 11 della Policras ha il merito di prendere per mano la sua squadra e di traghettarla verso una vittoria apparsa molto difficile sino ad un quarto d'ora dal termine. A tempo ormai scaduto, infatti, lo stesso Melis va a depositare in rete da pochi passi a conclusione di una veloce azione di contropiede. È il gol del 3-2, che fa respirare la Policras e lascia l'amaro in bocca ad una Fonte Belverde che nell'occasione avrebbe meritato almeno un punticino.

CalciatoriPiù: per i padroni di casa da segnalare la grande prova di Pazzaglia, che oltre a sbrigare con mestiere le incombenze difensive realizza il gol del<br>vantaggio. Per la Policras difficile non segnalare Melis,<br>il suo finale di partita, condito da una doppietta, ha consentito ai suoi di portare a casa tre punti d'oro.

#### Poliziana

#### **Virtus Chianciano**

**Virtus Chianciano**<br>POLIZIANA: Papalini, Costeri, Ma. Rosignoli, Pippi, Leonardi, Paolucci, Casini (73' De Simone), Grilli<br>(53' Conte), Lombardi (61' D'Alterio), Terrosi (82'<br>Bigoni), Canapini (77' Nami Mancinelli). A disp

7

ŋ

Cannetiello), Nocerino, Emma. A disp.: Vata, Batel-

Cantries International Control of the Scapigliati. All: Figuretti.<br>
ARBITRO: Rugi di Siena.<br>
RETI: 41' Canapini, 85' D'Alterio.<br>
Metamorfosi Poliziana nel giro di tre giorni. Dalla devastante sconfitta contro la Sinalunghe di mercoledì scorso, ormai matematicamente vincitrice di questo campionato, si passa alla edificante vittoria contro la squadra seconda in classifica, ovvero la Virtus Chianciano. Poliziana arbitro di questo campionato ma soprattutto rinfrancata da una prestazione che sembrasopranum omitanciana da una presidente cine sentina-<br>quali si temeva con la testa già in vacanza. L'aria del-<br>quali si temeva con la testa già in vacanza. L'aria del-<br>l'ennesimo derby ha questa volta risvegliato gli ardori garantito una prestazione finalmente all'altezza. Dal canto suo la Virtus Chianciano ha avuto le proprie opcanto a relationship compagni oggi avevano le polveri<br>bagnate e con Papalini sempre sulla traiettoria delle<br>conclusioni per i viola il compito è apparso proibitivo.<br>Inoltre un malcelato nervosismo ha caratterizzato con l'andare della gara la prestazione dei ragazzi di Figuretti<br>che nel recupero restavano in nove per le espulsioni<br>nel breve volgere di Smarrazzo ed Emma che avevano qualcosa da ridire al direttore di gara il cui operato è<br>apparso deciso ed abbastanza coerente. L'inizio per la Poliziana, che schierava Canapini in attacco e Paolucci Poliziana, che schierava Canapini in attacco e Paoucci<br>sacrificato in difesa, lasciava presagire ad un'altra gior-<br>acta dai risvolti negativi. Dopo 2 minuti un tiro cross di<br>Amato usciva di poco a lato della porta di Papal decisivo in uscita a sventare sui piedi di Canapini, che toma all'antico mestiere di attaccante aggiunto. Al 21'<br>scontro a centrocampo Inciarte-Terrosi. Ha la peggio il sicatore della Virtus che esce con il naso sanguinante.<br>Al suo posto subentra Lodi. Centrale un minuto dopo<br>una punizione di Casini. Al 25' Canapini, su invito al centro di Lombardi, cerca sotto porta la stoccata vinbeniu di la palla si impenna e l'occasione sfuma. Al<br>40' fiammata della Virtus con un'azione tutta in velocità<br>40' fiammata della Virtus con un'azione tutta in velocità<br>avviata da Marchetti e rifinita da Nocerino, Papalini libera l'area da una situazione molto pericolosa per i padroni di casa che su ribaltamento di fronte passano in vantaggio. Casini serve in profondità Canapini il quale con un pregevole pallonetto supera Dombrowsky. Un<br>Canapini scatenato calamita su di se tutte le opportunità come al 43' quando un Lombardi mai domo resiste ad una carica e serve in mezzo il numero 11 biancorosso che però questa volta non coglie lo specchio della porta. Nel recupero brivido per la Poliziana, Pone è lasciato solo al limite ma non ne approfitta spedendo resortato sobre al lingua non interpretazionale che mette alle strette i padroni di casa. Al 46' un cross<br>che mette alle strette i padroni di casa. Al 46' un cross<br>di Emma molto insidioso è respinto da Papalini, riprende M Al 48' autentica palla gol per i viola ma Amato servito da Pone in piena area non riesce ad imprimere la giuda Fontenza al pallone e Papalini ha buon gioco. Al 50<br>Emma ci prova su punizione dai venti metri ma Papalini<br>si inarca e alza in corner. Riprende le redini dell'incontro<br>la Poliziana che al 51' va vicina al raddoppio graz Al 59' Terrosi tocca una punizione a Casini che con<br>un rasoterra chiama Dombrowsky alla deviazione sul fondo. Al 64' ancora un'occasione per la Virtus Chianciano, al termine di un'azione confusa Emma conclude a pochi centimetri all'esterno del palo. Risposta della<br>Poliziana due minuti dopo con D'Alterio che si presenta Fouziana que minua unho con la America de la seriesta de la difere in uscita sventa<br>al tentativo dell'attaccante biancorosso da pochi minuti<br>in campo al posto di Lombardi. Al 68' la Virtus è già<br>nell'area di rigore avversa nell'area di ngore avversana ma Duchini speusce in<br>diagonale di poco alto ottre la traversa. Poi più niente<br>un Paolucci uscito con efficacia dal nido, resiste a Bor-<br>neo e supera il portiere in uscita. Primo gol per D'Alte per la Poliziana e la doppia espulsione tra le fila della<br>Virtus che pone definitivamente fine alle ostilità.  $(GiRu)$ 

**Quercegrossa**<br>ASTA: Pagni, Masti, Vegni, Sampoli, Pazzaglia, Formichi, Lorenzi, Sisti, Morrichelli, Buccianti, Ademi. A disp.: Romano, Pellegrini, Romaldo, Amarabon. Nova, All.: Bonelli.

**QUERCEGROSSA:** Beneforti, Grazzini, Veneri, Santucci, Valacchi, De Pau, Manenti, Carrea, Hoxa, Tuccino, Salto. A disp.: Marzini, Parri, Rossi-Paccani, Capresi. All.: Manganelli.

RETI: 20' Salto, 80' Morrichelli rig.

Asta Taverne e Quercegrossa concludono con un pareggio che forse va un po' stretto ai padroni di casa. mostratisi più in palla soprattutto nella prima metà di gara. Segnali di ripresa, dunque, da parte della truppa di Bonelli, che dopo un ottimo avvio di campionato ha pagato a caro prezzo alcune vicissitudini dovute a squalifiche e assenze e non è riuscita a consolidarsi come realtà di vertice. Discorso diverso, invece, per il

Quercegrossa, che come l'anno passato sta concludendo un campionato certamente positivo, nel quale la squadra ha mostrato un rendimento abbastanza costante. Prima parte di gara che vede i padroni di casa premere sull'acceleratore e imporre il loro ritmo. Morrichelli sciupa un paio di buone opportunità, prima<br>su assistenza di Sisti poi su quella di Ademi. Anche Lorenzi va vicinissimo al gol, ma dopo aver fatto tutto bene l'esterno locale si perde nel momento decisivo e vede la sua conclusione uscire a pochi centimetri dal<br>palo della porta difesa da Beneforti. Il Quercegrossa in questa fase mostra un certo attendismo, ma la squadra di Manganelli ha dalla sua un certo cinismo, che si traduce nel concretizzare al massimo l'unica vera opportunità costruita nella prima mezzora di gioco: appena scoccato il 20', infatti, il solito Salto raccoglie la sfera al limite dell'area di rigore avversaria, e con un tiro di rara potenza e precisione fredda Pagni con pallone che va ad infilarsi sotto la traversa. Da questo momento in poi l'Asta Taverne cerca di aumentare ancora la pressione, anche in virtù del fatto che il Quercegrossa non ha interesse a spingere e punta a conservare il risultato. Nella ripresa così la squadra di Bonelli mantiene il pallino del gioco, costruendo ancora ottime opportunità con Morrichelli, che però in questa circostanza non è troppo brillante e non riesce a mettere la zampata vincente. Asta a fare la partita, Quercegrossa a chiudere gli spazi e a cercare la ripartenza, su questa falsariga<br>si muove tutta la ripresa, che si accende solo nel finale. A dieci minuti dal termine, infatti, succede di tutto:<br>sugli sviluppi di un'azione dell'Asta c'è un netto fallo di mano in area da parte di un difensore del Quercegrossa, il pallone carambola in angolo e sulla battuta successiva l'arbitro concede un rigore dubbio ai locali, probabilmente a compensazione di quello non fischiato poco prima. Dal dischetto va Morrichelli che sbaglia ma l'arbitro fa ripetere tra le proteste dei giocatori del<br>Quercegrossa, segnalando il movimento anticipato del portiere ospite Beneforti. Morrichelli va di nuovo e questa volta fa centro, riportando il risultato sull'1-1. A termine un po' di comprensibile nervosismo in campo, con il Quercegrossa che rimane in 9. L'Asta avrebbe quindi l'occasionissima per vincere con Ademi, che però arriva troppo stanco a concludere il contropiede e non riesce a trovare la porta. A conclusione possiamo dire che il pareggio appare il risultato più giusto per quanto visto nell'arco dei 90 minuti.

1

MONTALCINO: Nannetti, De Matteis, Padrini, Binarelli, Cortonesi, Sampieri 1, Sampieri 2, Francini,<br>Miotto, Sacchi, Spitaletta. All.: Bernardini.

1

miotto, saccrit, spitaletta. All.: Bernardini.<br>PIANESE: Sommani, Viti, Magini, Massai, Santelli,<br>Di Fiore, Bisconti, Benedetti, Coppi, Bagno, Giglio-<br>ni M. A disp.: Paganini, Pinzuti, Mambrini, Giglioni<br>F., Forti, Contorni

RETI: Miotto, Coppi, 2 Giglioni M., Viti.<br>Sembra davvero finito il lungo periodo di convalescenza della Pianese, che dopo aver disputato un grande girone d'andata si era ritrovata in un tunnel del quale non si vedeva la fine. Diversi gli avvicendamenti in panchina, perché dopo l'abbandono di Mario Pasqualini e poi di Franco Romani, entrambi per impegni personali, il gruppo è stato affidato a Mario Baffetti, già allenatore degli Allievi. In questi ultimi incontri gli amiatini hanno ritrovato la loro brillantezza, e grazie al contributo della bella stagione, stanno riuscendo ad esprimere il loro valore tecnico in virtù del miglioramento dei campi di gioco. Dopo la bella vittoria ottenuta in casa nel recupero con il Bettolle, ecco dunque arrivare un altro importante successo sull'ostico campo del Montalcino, frutto di una gara interpretata alla grande anche sul piano<br>atletico nonostante il gap di età pagato ai neroverdi di Bernardini. Pronti via e gli ospiti passano in vantaggio: è il primo minuto di gara, infatti, quando Bisconti trova il pertugio giusto sulla fascia destra, alza la testa e vede il perfetto inserimento di Coppi, preciso assist all'indietro e conclusione potente del numero 9 bianconero che spedisce in rete di prima intenzione. Il gol dà entusiasmo alla truppa di Baffetti, che però commette un'ingenuità nella foga di segnare subito la seconda rete. Al decimo, sugli sviluppi di un'azione d'attacco della<br>Pianese, si innesca il velocissimo contropiede del Montalcino, che approfitta dello sbilanciamento della retroguardia avversaria e riesce a mandare n porta Miotto. Quest'ultimo supera Sommani con un forte diagonale a concludere la ripartenza, 1-1. A questo punto la partita torna abbastanza equilibrata e giocata a centrocampo. anche se la proprietà di palleggio degli amiatini mette spesso in difficoltà l'esperta retroguardia ilcinese. Prima dell'intervallo, dunque, la Pianese si riporta in<br>vantaggio con Giglioni M.: tutto nasce ancora da uno spunto di Bisconti sull'out di destra, il pallone crossato al centro viene deviato dal colpo di testa di Coppi che però non sembra inquadrare lo specchio della porta, la sta molto ravvicinato ad opera di Giglioni M., che firma<br>così il 2-1. Il gol ha un peso enorme nell'economia della<br>gara, perché alla ripresa del gioco dopo l'intervallo la<br>Pianese prende definitivamente il comando delle op razioni. Giglioni M. si scatena, portando i suoi sul 3-1 con un'azione personale conclusa da un potente tiro dal limite dell'area che finisce la sua corsa nel sette. Il Montalcino a questo punto si sbilancia nel tentativo di ridurre lo svantaggio, e in questo frangente la Pianese può far valere la sua ottima proprietà tecnica e di palleggio. Nel finale arriva così anche la quarta rete bianconera, segnata da Viti con un imperioso stacco di testa direttamente su calcio d'angolo. Il gol chiude di fatto l'incontro, che si conclude con il meritato successo ospite. CalciatoriPiù: molto bene il collettivo della Pianese, tuttavia una menzione particolare va ai giovani Bagno e Santelli, che hanno dato prova di potersela giocare alla grande anche con colleghi di qualche anno più grandi. Prova di qualità e sostanza.

## **Sinalunghese** Valdarbia

2 SINALUNGHESE: Parri, Cendrim, Graziani, Leti M., Nocciolini, Massai E., Dyla, Sandroni, Casini, Vasseur, Oliverio. A disp.: Valli, Massai C., Grotti, Botarelli, Leti S., Baldazzi, Crocini. All.: Neri. VALDARBIA: Luschi, Rossi, Targani, Cesaretti,<br>Kokora, Hodza, Giachi, Acerra, Neri, Ceraj. A disp.: Lorenzetti, Ciacci, Cappelli, Machetti, Lima, Meconelli. All.: Baroni.

3

**ARBITRO: Scattino di Siena.** 

RETI: 47' Acerra, 49' rig. e 71' Vasseur, 74' Meconelli, 86' Casini

Game-Set-Match: la Sinalunghese si aggiudica la matematica vittoria del campionato con ben tre giornate di anticipo, al termine della bella sfida disputata e vinta con la Valdarbia di Baroni. La partita è stata tutt'altro che una passerella finale per i rosso-blu che hanno dovuto affrontare un fiero avversario arrivato a Sinalunga con l'intento di posticipare i festeggiamenti dei ragazzi guidati da mister Neri. Ne è venuta fuori così una bellissima gara, anche se, nel primo tempo, il gioco della Sinalunghese è risultato meno fluido del solito, complice l'ottima difesa dei bianco-neri e anche la consapevolezza di doversi giocare il primo matchpoint della stagione. Così, nonostante due uscite di Luschi che sventano le occasioni capitate sui piedi di Casini e Sandroni, è la Valdarbia ad avere le migliori occasioni del primo tempo. La prima al 19' con un colpo di testa di Acerra che finisce fuori di pochissimo e la seconda sul finale di tempo con una perfida punizione di Targani che si infrange sull'esterno della rete difesa da Parri. Nella ripresa la partita è più accesa e vibrante<br>e questo anche perché al 2' arriva il vantaggio della formazione ospite con Acerra che sfugge di prepotenza alla difesa della Sinalunghese e deposita la palla in rete dopo aver evitato anche l'uscita di Parri. È il gol che però dà una scossa alla Sinalunghese e che trasforma letteralmente l'atteggiamento della squadra di Neri. Dopo due minuti è già pareggio: l'arbitro assegna un penalty ai padroni di casa che Vasseur trasforma alla perfezione. Segue una fase di assoluto dominio da parte della Sinalunghese: Oliverio e Dyla iniziano a sfornare assist per Casini e Vasseur che però trovano sempre la pronta risposta di Luschi e di tutta la difesa della Valdarbia. Quando questi sono battuti subentrano i legni: al 24' infatti, un bel tiro al volo di Vasseur che trova la deviazione da sottomisura di Casini va a impattare con la parte interna del montante ma non supera la linea di demarcazione della porta. Il gol però è nell'aria e al 26' un lancio dal centrocampo della Sinalunghese trova la spizzata in attacco di Casini che libera Vasseur davanti porta: l'attaccante francese poi è bravissimo a battere l'estremo difensore ospite con un pallonetto tanto bello quanto prezioso. 2-1 e partita finita? Niente

 $>>$ 

affatto! Passano appena tre minuti e la Valdarbia, per niente disposta a ricoprire il ruolo di vittima sacrificale di giornata, arriva nuovamente al pareggio con il neoentrato Meconelli che, al primo pallone toccato, batte<br>Parri con un preciso diagonale destro. Ma la voglia di vincere della Sinalunghese è troppo più forte di qual-<br>siasi avversario e al 41' Casini sfrutta ottimamente un lancio dal suo centrocampo bruciando tutta la difesa ospite e depositando in rete la rete che decide partita e campionato. A Sinalunga possono così iniziare i festeggiamenti che sono il giusto coronamento di una<br>grandissima stagione che ha consacrato i ragazzi guidati da Neri come assoluti padroni del campionato sin dalla prima giornata.

CalciatoriPiù: Dopo una vittoria del genere e dopo una<br>stagione che sostanzialmente non ha mai avuto storia, non possiamo identificare un singolo come "Calciatore Fiù". In questa sezione va quindi premiata tutta la Sina-<br>lunghese guidata da Neri. Del resto per questa squadra i numeri parlano da soli: 26 vittorie in campionato con soli 3 pareggi e 2 sconfitte, già 81 punti conquistati con ancora tre partite da disputare; ben 102 reti realizzate fino a questo momento a fronte di sole 25 subite e una media inglese di +18 che rende merito allo straordinario dominio della Sinalunghese in questo campionato. CalcioPiù, durante i festeggiamenti del fine partita, è

riuscita a raggiungere il trionfatore di giornata, mister<br>Neri, per una piccola intervista. Mister Neri, a chi vanno i ringraziamenti per questo

successo?

"Devo solo ringraziare i miei ragazzi che non hanno<br>mai mollato. L'unica dedica che mi sento di fare va a loro! È vero, c'è chi ha giocato di più e chi meno, ma tutti hanno portato il loro importante contributo alla causa comune. E questo anche perché si sono sempre allenati tutti al massimo, e con una straordinaria applicazione! E questo si vede anche nei pochissimi infortuni riscontrati quest'anno."<br>Del resto, dopo che l'anno scorso il campionato vi era

sfuggito per pochi punti, quest'anno eravate in cerca di "vendetta"

"Non pensiamo all'anno scorso! La passata stagione siamo stati la grande sorpresa del campionato mentre quest'anno, proprio in virtù dell'annata scorsa, c'era una maggiore consapevolezza nei nostri mezzi. Ogni allenamento abbiamo lavorato tanto, ma soprattutto per limare e correggere i nostri piccoli errori . Ed è stata questa la nostra forza. In più sono stato fortunato ad avere un gruppo di ragazzi straordinari, composto veramente da 25 giocatori veri, tutti applicati e con la giusta<br>serietà e concentrazione. Il loro tasso tecnico poi non si discute, del resto anche nelle amichevoli di pre-campionato avevamo vinto contro squadre di Prima e Promozione il che rende un'idea della forza<br>di questo gruppo. Sono orgoglioso dei "miei" ragazzi, sono stati tutti bravi e autori di una stagione veramente straordinaria.

E adesso? Si pensa già alla prossima stagione e al Regionale?

"No, adesso ci godiamo questa vittoria nelle ultime tre partite, poi vedremo. Intanto lasciate divertire questi ragazzi in questi ultimi tre impegni. Sono un gruppo eccezionale e si meritano ampiamente questo successo."

 $\ddot{\phantom{a}}$ 

Andrea Frullanti

## **UP Poggibonsese** Pienza

POGGIBONSESE: Righi A., Guazzini, Provvedi, Bartalini, Fedeli, Musio, Dimuro, Vlad, Mosso, Costantini, Galiano. A disp.: Marrocchesi, Righi E., Meniconi, Logi, Abate, Stella, Dei. All.: Barbetti.<br>PIENZA: Mangiavacchi, Vitale (Cappelli), Giglioni, Taormina, Lari, Mutas, Accetturo, Cheli, Nugnes, Melis (Taliani), Anselmi. A disp.: Peruzzi, Tovamitsky. All.: Tiradritti.

RETI: Galiano, Nugnes, 2 Cheli, Giglioni, Provvedi.<br>Incredibile Pienzal Alla luce dell'ennesima, difficilissima vittoria ottenuta contro una delle big del campionato, nell'occasione la Poggibonsese di Barbetti, non possiamo che fare ancora i complimenti alla truppa di Tiradritti. Squadra da record nel girone di ritorno, farcito da un'interminabile serie di risultati positivi che hanno consentito di insediarsi al sesto posto solitario in classifica. Dispiace comunque per i valdelsani, che hanno interpretato una gara di sostanza e hanno dovuto registrare loro malgrado la pessima prova del direttore di gara, che, va detto, ha scontentato entrambe le compagini non dimostrandosi all'altezza della situazione. Nelle prime battute sono i padroni di casa a mostrarsi più propositivi, infatti dopo una ventina di minuti di predominanza territoriale, la Poggibonsese passa in vantaggio con il suo bomber Galiano: l'attaccante, immarcabile in area di rigore, riesce a tramutare in gol una lunga rimessa laterale spizzicando di testa il pallone quel tanto che basta per mettere fuori causa Mangiavacchi. Il Pienza però non sta a guardare. e dopo aver incassato il gol cerca di alzare il suo baricentro con l'obiettivo di ristabilire la parità. Gli ospiti non costruiscono nitide occasioni da gol, ma riescono

a far fruttare al massimo un calcio di punizione concesso al limite dell'area di rigore valdelsana. Nugnes cesso al ilimite dell'area di rigore valuenziala, ruggies<br>ha il piede "caldo", e disegna una traiettoria fantastica<br>che lascia di sasso Righi A., il pallone infatti supera la<br>barriera e va ad infilarsi nel sette, 1-1. Il g reggio porta anche il bel gioco sulla sponda pientina, infatti nel finale di primo tempo è la squadra di Tiradritti a menare le danze. Melis è scatenato, infatti proprio da una sua iniziativa nasce il gol del vantaggio ospite:<br>il numero dieci sfonda sulla fascia e mette dentro un e il numero dieci sionica sulla rascia e finale della cultura<br>pallone che supera i centrali poggibonsesi per ritrovarsi<br>all'altezza del secondo palo, dove Cheli è il più lesto a<br>correggere a rete con il più classico dei pi gol molto importante quest'ultimo, perché nella ripresa<br>il Pienza mostra grande convinzione nei propri mezzi e determinazione a portare a casa l'ennesima vittoria.<br>A testimonianza di tutto ciò, il gol del 3-1 segnato ad inizio secondo tempo: sugli sviluppi di un calcio di punizione il pallone resta in area poggibonsese e viene raccolto da Giglioni, che sotto misura non può proprio raccollo ua seguente l'allungo decisivo. A questo punto<br>sbagliare e consente l'allungo decisivo. A questo punto<br>è la Poggibonsese a fare la partita, mentre il Pienza punta a gestire il vantaggio senza troppo rischiare. La<br>squadra di casa accorcia le distanze grazie ad uno spunto di Provvedi, che irrompe in area da posizione defilata e con un potente sinistro scarica sotto la traversa. L'inerzia ora è tutta per i giallorossi, che sfiorano<br>il pareggio con una conclusione del solito Galiano che esce di pochissimo facendo la barba al palo. Tuttavia nel tentativo di pareggiare la Poggibonsese concede spazio al contropiede avversario, e sugli sviluppi di uno di questi nasce il corner che porta al quarto e ultimo gol pientino. Il pallone messo dentro dalla bandierina<br>finisce sul destro di Cheli, che a botta sicura fissa il<br>definitivo 4-2. CalciatoriPiù: tra le fila poggibonsesi Segnaliamo Costantini, per il carattere e la quantità, e<br>Dimuro, per la grande duttilità mostrata e per aver rico-Diniuro, per la grande communa allo per la ciencia per di contra invece da citare Taormina, per il grande lavoro in fase di copertura, e Nugnes, autore di un gol strepitoso e vero punto di riferimento per il reparto offens

# **San Quirico** Staggia<br>SAN QUIRICO: Maramai, Chiarello, De Bernardi,

SAN QUIRICO: Maramal, Chiarello, De Bernardi,<br>Fracassi, Marchitti, Cipolla, Corbelli (75' Rubegni),<br>Terzuoli, Ravagni (80' Bello), Magini, Tognazzi. A<br>disp.: Bartoli, Carlone. All.: Fedeli Leonardo.<br>STAGGIA: Marzi, Balleri

**ARBITRO: Giglioni.** 

RETI: 10' Virto, 20' e 52' Terzuoli, 50' Landolfi, 80' Tognazzi, 87' Cervo.

Prima di descrivere la cronaca bisogna dire che il migliore in campo è stato il direttore di gara Sig. Giglioni, il quale ha diretto tutta la gara in modo impeccabile e quando c'è stato bisogno è anche intervenuto verso i giocatori spiegando il regolamento, frutto questo di una gara corretta senza interventi pericolosi da nessuna parte. Da notare nessuna ammonizione. Bravo Sig. Giglioni, voto 10. Al 10' lo Staggia va subito in vantaggio con Virto, che approfitta di una ingenuità difensiva e mette alle spalle di Maramai in uscita. I locali ristabiliscono la parità con Terzuoli il quale ricevuta palla da Magini si invola e trafigge l'incolpevole Marzi. Il primo<br>tempo termina con il punteggio in parità anche se il San Quirico deve recriminare per le diverse occasioni create e non sfruttate da buona posizione prima con Marchitti e successivamente con Terzuoli. Nella seconda parte della gara gli ospiti cercano di mettere pressione agli avversari presentandosi con Cortigiani davanti alla porta calciando fuori. Al 50' viene decretata una puni-<br>zione da 20 metri che Landolfi calcia indirizzando la palla sotto l'incrocio dei pali dove non arriva Maramai realizzando il momentaneo vantaggio. Palla al centro, dal fondo viene lanciato Terzuoli che prende palla nella metà campo si invola, salta tutta la difesa e realizza la sua doppietta. All'80' i ragazzi di Mister Fedeli vanno in vantaggio, dopo avere sprecato più volte delle buoni occasioni davanti al portiere, con Tognazzi che realizza un eurogoal quasi dal calcio d'angolo sparando un diagonale con effetto che si insacca nell'angolo sotto la<br>traversa alla sinistra di Marzi. Successivamente Magini non riesce a mettere dentro la palla del definitivo suc-<br>cesso, mentre nel capovolgimento di fronte su calcio d'angolo Cervo realizza la rete del pareggio. Gara divertente e ben giocata da tutte e due le compa-

gini, diretta da un bravissimo fischietto.

# **Torrita-Serre** Luigi Meroni

3

TORRITA: Torricelli, Terrosi, Arrus, Censini, Bonomei, Perugini, Burroni, Hakani, Bosco, Mosca, Canapini. A disp.: Neri, lavarone, Cresti. All.: Faleri.<br>L. MERONI: Parri, Paradisi, Solfanelli, Vaccarella, Cagliardi, Ferrara, Borgheresi, Cerretani, Storione,<br>Vannuccini, Razzi. A disp.: Zanchi, Bruni, Bicchi,<br>Brocchi, Nacci. All.: Valenti.<br>RETI: 38' Censini, 50' Storione, 54' Razzi.

1

2

Dopo la vittoria di misura ottenuta ai danni della Virtus Asciano nel precedente turno di campionato, il Torrita di mister Giampiero Faleri è costretto alla resa in questo impegno casalingo contro il Luigi Meroni di Giuseppe Valenti. In questa sede non si vuole sminuire il risultato raggiunto dai senesi, autori di una gara da evidenziare<br>sotto il profilo dell'impegno e dello spirito di sacrificio,<br>tuttavia dobbiamo anche spezzare una lancia in favore dei locali, che si sono visti penalizzare da una decisio-<br>ne arbitrale molto discutibile in riferimento al secondo gol del Meroni. A scanso di equivoci bisogna registrare<br>la grande prima mezzora di partita disputata dal Meroni, che grazie alla velocità e all'intensità conferita al suo gioco riesce a confezionare almeno tre nitidissime palle gol. Due di queste capitano a Storione, guizzante numero 9 che da solo riesce a mettere in difficoltà l'intera retroguardia turrita. L'attaccante senese trova prima la grande opposizione di Torricelli su un tiro scoccato da centro area, poi vede sfilare il pallone a pochi centimetri dal palo su un diagonale un po' sporco che aveva messo fuori causa il numero uno locale. Altra grande occasione capita sui piedi del giovane Cerretani, che però da buona posizione non riesce a trovare l'impatto giusto con la sfera...l'azione così sfuma. Appena dopo la mezzora mister Faleri gioca la carta Cresti, e la mossa si rivela azzeccata perché poco dopo sono proprio i padroni di casa a portarsi in vantaggio a sorpresa. Calcio di punizione proprio del giocatore appena entrato, pennellata precisa nel cuore dell'area di rigore del Meroni dove spunta la testa di Censini, che incorna di potenza e indirizza dove Parri non può arrivare. Il primo tempo si conclude così con il Torrita avanti di una rete, e con il Meroni pronto a dare battaglia in avvio di ripresa. L'inizio del secondo tempo, infatti, diventa un incubo per la squadra di casa, che si vede raggiunge-<br>re dopo appena 5 minuti dal meritato gol di Storione: l'azione si sviluppa sulla fascia destra grazie ad uno spunto di Cerretani, che alza la testa e vede in mezzo Storione, pronto a non farsi sfuggire l'occasione per andare a rete con una conclusione secca di prima intenzione. Pochi minuti dopo, ecco l'episodio che lascia un po' d'amarezza in casa locale: conquistato il pari infatti il Meroni continua a spingere, ma l'immediata rete del vantaggio segnata da Razzi è viziata da una netta posizione di off-side non segnalata dall'arbitro. In ogni caso il pallone che giunge da un lunga punizione dalla trequarti finisce sui piedi del numero 11 che mette dentro. Nonostante questo però la gara resta vibrante, e il Torrita non rinuncia ad attaccare. La squadra di Faleri avrebbe poi la grandissima opportunità per portarsi sul 2-2 quando Censini si procura un calcio di rigore intorno al 70'. Lo stesso giocatore va dal dischetto trovando però una clamorosa traversa a dirgli di no. Parri può tirare un sospiro di sollievo, perché scampato il pericolo il suo Meroni riesce ad arginare con successo le avanzate locali, che si fanno via via meno incisive. Finisce 1-2. CalciatoriPiù: per il Torrita grande prova di Perugini, che assicura sostanza e autorità al reparto difensivo. Nel Meroni si è distinto senza dubbio l'attaccante Storione, in grado da solo di mettere in difficoltà il pacchetto arretrato locale.